## <span id="page-0-0"></span>Package 'SingleCellMultiModal'

October 12, 2020

Type Package

Title Integrating Multi-modal Single Cell Experiment datasets Version 1.0.0

Description SingleCellMultiModal is an ExperimentHub package that serves multiple datasets obtained from GEO and other sources and represents them as MultiAssayExperiment objects. The current focus is on datasets that use new technologies such as scNMT and scM&T.

License Artistic-2.0

BugReports <https://github.com/waldronlab/SingleCellMultiModal/issues>

**Depends**  $R$  ( $>= 4.0.0$ ), MultiAssayExperiment Imports AnnotationHub, BiocFileCache, ExperimentHub, rappdirs, utils Suggests knitr VignetteBuilder knitr biocViews ExperimentData, SingleCellData, ReproducibleResearch, ExperimentHub, GEO Encoding UTF-8 LazyData true RoxygenNote 7.1.0 git\_url https://git.bioconductor.org/packages/SingleCellMultiModal git\_branch RELEASE\_3\_11 git\_last\_commit b35f1ac git\_last\_commit\_date 2020-04-27 Date/Publication 2020-10-12 Author Marcel Ramos [aut, cre] (<https://orcid.org/0000-0002-3242-0582>), Kelly Eckenrode [aut], Levi Waldron [aut] Maintainer Marcel Ramos <marcel.ramos@roswellpark.org>

## R topics documented:

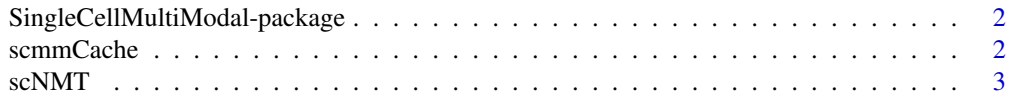

#### **Index** [6](#page-5-0) **6**

#### <span id="page-1-0"></span>SingleCellMultiModal-package

*SingleCellMultiModal-package*

#### Description

The SingleCellMultiModal package provides a convenient and user-friendly representation of multimodal data from project such as 'scNMT' for mouse gastrulation.

#### Author(s)

```
Maintainer: Marcel Ramos <marcel.ramos@roswellpark.org> (ORCID)
```
Authors:

- Kelly Eckenrode <kelly.eckenrode@sph.cuny.edu>
- Levi Waldron <lwaldron.research@gmail.com>

#### See Also

Useful links:

• Report bugs at <https://github.com/waldronlab/SingleCellMultiModal/issues>

#### Examples

help(package = "SingleCellMultiModal")

scmmCache *Manage cache / download directories for study data*

#### Description

Managing data downloads is important to save disk space and re-downloading data files. This can be done effortlessly via the integrated BiocFileCache system.

#### Usage

```
scmmCache(...)
setCache(
  directory = rappdirs::user_cache_dir("SingleCellMultiModal"),
  verbose = TRUE,
  ask = interactive()
)
```
removeCache(accession)

#### <span id="page-2-0"></span> $scNMT$  3

#### Arguments

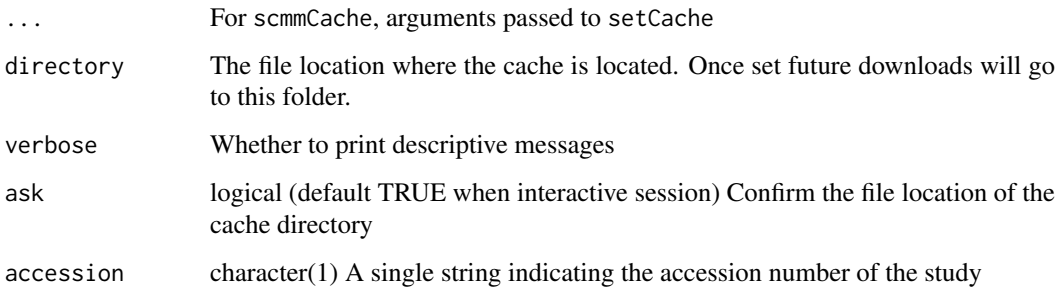

#### Value

The directory / option of the cache location

#### scmmCache

Get the directory location of the cache. It will prompt the user to create a cache if not already created. A specific directory can be used via setCache.

#### setCache

Specify the directory location of the data cache. By default, it will got to the user's home/.cache and "appname" directory as specified by [user\\_cache\\_dir.](#page-0-0) (default appname: 'SingleCellMultiModal')

#### removeCache

Some files may become corrupt when downloading, this function allows the user to delete the tarball associated with a study number in the cache.

#### Examples

```
getOption("scmmCache")
scmmCache()
```
scNMT *Single-cell Nucleosome, Methylation and Transcription sequencing*

#### Description

scNMT assembles data on-the-fly from 'ExperimentHub' to provide a [MultiAssayExperiment](#page-0-0) container. The 'dataType' argument provides access to the 'mouse\_gastrulation' dataset as obtained from Argelaguet et al. (2019). Pre-processing code can be seen at [https://github.com/rarguelag](https://github.com/rarguelaguet/mouse_gastrulation)uet/ [mouse\\_gastrulation](https://github.com/rarguelaguet/mouse_gastrulation). Protocol information for this dataset is available at Clark et al. (2018). See the vignette for the full citation.

#### Usage

```
scNMT(
  dataType = "mouse_gastrulation",
  modes = "*".dry.run = TRUE,verbose = TRUE,
  ...
\lambda
```
#### Arguments

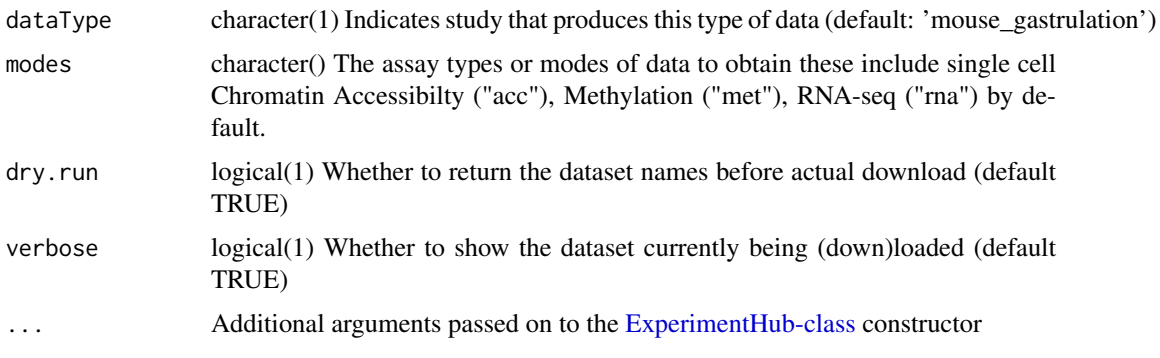

#### Details

scNMT is a combination of RNA-seq (transcriptome) and an adaptation of Nucleosome Occupancy and Methylation sequencing (NOMe-seq, the methylome and chromatin accessibility) technologies. For more information, see Reik et al. (2018) DOI: 10.1038/s41467-018-03149-4

- mouse\_gastrulation:
	- rna RNA-seq
	- acc\_\* chromatin accessibility
	- met\_\* DNA methylation
		- \* cgi CpG islands
		- \* CTCF footprints of CTCF binding
		- \* DHS DNase Hypersensitive Sites
		- \* genebody gene bodies
		- \* p300 p300 binding sites
		- \* promoter gene promoters

#### Value

A single cell multi-modal [MultiAssayExperiment](#page-0-0)

#### Source

[http://ftp.ebi.ac.uk/pub/databases/scnmt\\_gastrulation/](http://ftp.ebi.ac.uk/pub/databases/scnmt_gastrulation/)

#### References

Argelaguet et al. (2019)

<span id="page-3-0"></span>

#### scNMT 5

### See Also

SingleCellMultiModal-package

## Examples

```
scNMT(dataType = "mouse_gastrulation", modes = "*", dry.run = TRUE)
```
# <span id="page-5-0"></span>Index

ExperimentHub-class, *[4](#page-3-0)* MultiAssayExperiment, *[3,](#page-2-0) [4](#page-3-0)* removeCache *(*scmmCache*)*, [2](#page-1-0) scmmCache, [2](#page-1-0) scNMT, [3](#page-2-0) setCache *(*scmmCache*)*, [2](#page-1-0) SingleCellMultiModal *(*SingleCellMultiModal-package*)*, [2](#page-1-0) SingleCellMultiModal-package, [2](#page-1-0) user\_cache\_dir, *[3](#page-2-0)*